Комитет по образованию и молодежной политике Администрации Павловского района Алтайского края Муниципальное бюджетное образовательное учреждение «Первомайская средняя общеобразовательная школа» Центр образования цифрового и гуманитарного профилей «Точка роста»

«ПРИНЯТО» Педагогический совет Протокол № 1 от « $\frac{1}{2}$ 09 2023г.

«XTBEPKIAIO» Директор МБОУ «Первомайская COII» Н.Н.Чистякова Приказ No.7 от «В» **Z BSM2023 T.** 

Рабочая образовательная общеразвивающая программа дополнительного образования «Байтик» техническая направленность (срок реализации - 1 год, возраст детей 14-16 лет)

> Составитель: Губайдуллина М.Н., Учитель информатики

#### Пояснительная записка

#### Направленность программы

Предлагаемая программа спецкурса по информатике рассчитана на учащихся 9,10,11 классов и рассчитана на 1 год обучения - 102 часов (3 часа в неделю). Уроки проводятся за счет вариативной составляющей содержания обучения.

Рациональность выбора указанных классов объясняется тем, что наряду с наглядно-образным мышлением, помогающим целостно видеть объекты, у учащихся в этом возрасте активно развивается ассоциативное мышление, способствующее усвоению различных абстрактных понятий.

Методологически программа построена так, что обучение происходит от простого к сложному, от основополагающих принципов работы в электронных таблицах до развития творческого потенциала учащихся. В начале изучения курса предполагается овладение общими принципами работы в электронных таблицах, в процессе обучения идет углубление знаний при изучении средств и методов создания кроссвордов и тестов. Когда учащиеся осваивают визуальное программирование, им предлагается изучить элементы языка программирования VBA,

Данный спецкурс составлен с учетом санитарно-гигиенических требований, связанных с дозировкой времени непосредственной работы учащихся с ПК. Так, например в 10-11 классах не более 30 мин в течении урока.

В связи с этим и с учётом психолого-педагогических требований весь теоретический материал частично излагается на лекциях, частично на аудиторных занятиях, сочетаясь с практическими занятиями.

Программа спецкурса соответствует целям и задачам комплексноцелевой программы развития гимназии, ее концептуальным идеям; предполагает профессиональную ориентацию, подготовку к поступлению в ВУЗы, т.к. "в современных реалиях весьма актуальным для большинства людей стало не столько программирование (в старом смысле слова), сколько умение пользоваться промышленными информационными технологиями..."

Данная программа объединяет предметы образовательной области, так как одной из основных целей программы является составление проверочных тестов по различным предметам и темам, В программе представлены активные формы организации обучения: семинары,

защита проектов, презентации, апробация тестов на предметных уроках, что позволит учащимся рассматривать компьютер как инструмент в их школьной деятельности.

### Актуальность создания программы

Программа Ms Excel, являясь лидером на рынке программ обработки электронных таблиц, определяет тенденции развития в этой области. К значительным достижениям программы Ms Excel можно отнести появление трехмерных документов (блокнотов). Контекстные меню значительно расширены, а дополнительные программные инструменты облегчают решение сложных прикладных задач. Одним из важнейших функциональных расширений программы является встроенная в Ms Excel среда программирования Visual Basic for Applications (VBA) для решения прикладных задач. Благодаря VBA появилась возможность создавать прикладные пакеты, которые по своим функциям выходят далеко за рамки обработки электронных таблиц.

Следует отметить, что работа с электронными таблицами привлекает не только специалистов, но и школьников. Это объясняется тем, что в любом школьном возрасте существенную роль в общей структуре мышления играют конкретно-образные (наглядные) компоненты. Поэтому электронные таблицы изучаются в рамках школьного курса информатики, что отражено в "Обязательном минимуме содержания образования по информатике" в содержательной линии - "Обработка числовой информации".

Но в связи с нехваткой учебного времени данная тема изучается в школе поверхностно. Кроме того, в рассмотренных школьных учебниках (Шафрин Ю.А. "Информационные технологии", Макарова Н.В. "Информатика", Угринович Н.Д. "Информатика и информационные технологии" и др.) тема "Электронные таблицы" излагается довольно кратко.

Для решения этой проблемы разработаны и разрабатываются различные спецкурсы по теме "Электронные таблицы", направленные на рассмотрение различных технологий работы в электронных таблицах.

#### Цели и задачи:

• подготовить школьников к практической деятельности: уметь использовать электронные таблицы для решения различных задач, создания кроссвордов и тестов;

- сформировать прочные знания по предмету с помощью обучающих и контролирующих программ, серии упражнений и задач;
- привить творческий подход и навыки самостоятельного проектирования кроссвордов и тестов;
- изучить элементы языка программирования Visual Basic for Applications.

#### **Ожидаемые результаты:**

- ученики подготовлены к практической деятельности: свободно владеют электронными таблицами, создают кроссворды и тесты;
- у школьников сформированы прочные знания по предмету с помощью обучающих программ, упражнений и задач;
- школьники самостоятельно проектируют кроссвордов и тестов;
- изучены элементы языка программирования Visual Basic for Applications.

#### **Степень новизны для учащихся**

Работа в электронных таблицах подразумевает различные формы, в том числе и предлагаемую в данной программе методику создания тестов и кроссвордов. Создание тестов предполагает не только владение общими навыками работы с компьютером, но и за счет организации межпредметных связей появляется возможность закреплять и углублять знания, полученные по другим предметам, которые послужат развитию учащихся, помогут сформировать их системное мировоззрение и позволят им овладеть современными информационными технологиями.

#### **Содержание материала**

## **1. Основы работы в среде Excel**

Назначения и основные возможности программы Microsoft Excel. Интерфейс программы. Понятие электронной таблицы, ячейки, строки, столбца, система адресации. Движение по табличному полю. Ввод данных. Типы данных. Редактирование содержимого ячейки.

Создание нового документа. Загрузка рабочего документа. Сохранение документа. Автоматическое сохранение. Создание резервных копий. Защита данных. Дополнительные сведения о файлах. Управление рабочими листами. Добавление рабочих листов. Перемещение рабочих листов.

Вставка элементов таблицы. Удаление элементов таблицы. Удаление содержимого элементов таблицы. Копирование и перемещение данных. Поиск данных. Замена данных. Маркирование ячеек. Отмена операций.

Панель форматирования. Оформление заголовков. Форматирование чисел. Установка шрифтов. Форматирование по образцу. Перенос формата. Маски форматов. Выравнивание содержимого ячеек. Изменение размеров строк и столбцов. Оформление таблиц. Группирование элементов таблицы.

## *Цели изучения данного раздела:*

Сформировать и закрепить начальный интерес к изучению электронных таблиц Excel; ознакомить с общим содержанием раздела "Электронные таблицы"; упорядочить интуитивные представления учащихся об электронных таблицах; формирование понятия о табличном представлении информации и способах ее обработки; ввести в круг проблем информационных технологий.

Расширить представление о возможностях электронных таблиц, и особенно о личных возможностях учащихся при компьютеризации их деятельности; обобщить знания и умения учащихся, полученные на уроках информатики, вооружить учащихся конкретными знаниями, показать возможность управления файлами и структурами документов электронных таблиц.

Практическая подготовка учащихся к выполнению типичного метода использования электронных таблиц - работа с элементами таблиц, данными ячеек, выработка устойчивых навыков работы.

Освоить приемы форматирования документов в электронных таблицах; изучение принципов работы с шаблонами - форматирование по образцу, перенос формата; выявить качество и прочность знаний по основным разделам изученного материала и умение использования их на практике.

## *Учащиеся должны знать и уметь:*

Учащиеся должны знать структуру окна Excel; назначение табличного процессора, его команд и режимов; вводить и редактировать данные в ячейках; иметь понятие о типах данных и использовать их при решении задач.

Уметь вставлять, удалять, перемещать и переименовывать листы.

Копировать и перетаскивать содержимое ячеек.

Изменять высоту строк и ширину столбцов; менять ориентацию текста; оформлять таблицы и рабочие листы.

#### **2. Работа с формулами**

Основные сведения. Ввод формул. Система адресации. Составные формулы. Редактирование формул. Мастер функций. Вычисление основным математических, статистических, текстовых, логических функций и функций выбора и поиска. Комбинирование функций. Сообщения об ошибках.

#### *Цели изучения данного раздела:*

Научить учащихся решать задачи без помощи программирования; применять относительные и абсолютные адреса в формулах; возможности работать со значениями нескольких ячеек. Овладеть рациональным способом применения формул для автоматизации расчета; познакомить учащихся с понятием функции в электронных таблицах, с возможностями применения и вызова функций при выполнении расчетов; научить школьников применять полученные знания при решении нестандартных задач; формирование

операционного мышления, направленного на выбор оптимальных решений.

## *Учащиеся должны знать и уметь:*

Правила записи и выполнения формул в среде Excel. Иметь понятие о константах и переменных; уметь использовать абсолютные ссылки; копировать формулы; устанавливать связи между ячейками; уметь преобразовывать данные к табличному виду; иметь понятие об основных встроенных функциях среды Excel; уметь находить нужные функции; получать справку по синтаксису функций; решать различные задачи с использованием мастера функций.

## **3. Панели инструментов, обмен данными**

Настройка панели инструментов. Панель рисования. Создание векторных рисунков. Импортирование рисунков в Excel. Редактирование рисунков на рабочем листе. Включение таблицы в текст. Создание примечаний.

# *Цели изучения данного раздела:*

Оптимизировать навыки учащихся по настройке панели инструментов; изучение специальных элементов оформления средствами электронных таблиц - вставка объектов и их редактирование на рабочем листе; познакомить учащихся с технологиями OLE и DDE; обобщение знаний основного программного материала.

## *Учащиеся должны знать и уметь:*

Вставлять, редактировать и форматировать графические и текстовые объекты.

## **4. Создание диаграмм**

Мастер диаграмм. Типы диаграмм. Форматирование элементов диаграмм. Дополнительные объекты. Актуализация диаграмм. Построение графиков функций. Построение нескольких графиков в одной системе координат.

## *Цели изучения данного раздела:*

На конкретных примерах показать применение возможностей электронных таблиц для построения графиков функций, а также актуальность построения диаграмм различных типов; развитие познавательного интереса, творческой активности учащихся.

### *Учащиеся должны знать и уметь:*

Уметь представлять данные в виде диаграммы или графика; знать основные типы диаграмм; иметь понятие о диапазонах, категориях. Аппроксимации и прогнозировании; уметь форматировать диаграммы; добавлять, удалять и изменять легенду; изменять номер категории пересечения осей; выполнять построение нескольких графиков в одной системе координат.

## **5. Электронные таблицы как элемент Базы данных**

Сводные функции. Работа со списками. Сортировка. Поиск информации. Формы. Фильтры. Сводные таблицы.

## *Цели изучения данного раздела:*

Научить работать со списками как с табличной Базой данных; осуществлять поиск информации; пользоваться формами и фильтрами; создавать сводные таблицы.

## *Учащиеся должны знать и уметь:*

Уметь организовывать ввод данных с помощью Списков и Форм; выполнять поиск информации с учетом критериев и сортировки; создавать сводные таблицы.

## **6. Визуальное программирование в Excel**

Панели Формы и Элементы управления. Разработка форм. Макропрограммирование. Макросы с абсолютной и относительной адресацией. Простая форма - использование кнопок. Программирование разветвлений в формах - использование переключателей. Программирование составных условных выражений в формах использование флажков. Программирование форм с расширяющимся выбором - использование списков. Основные режимы работы с редактором VBA. Структура программы (заголовок, тело программы). Написание программного кода. Методы доступа к ячейкам и рабочим листам. Модули и подпрограммы. Диалоговые функции MsgBox и InputBox. Организация диалога в тестах. Разработка сценария приложения.

## *Цели изучения данного раздела:*

Познакомить учащихся с визуальным программированием в среде электронных таблиц -использованием макросов, разработкой форм; развитие способности к связыванию абстрактных и конкретных формулировок задачи, постановке и решению несложных задач;

усиление интереса к выбираемой профессии в силу ее компьютеризации.

## *Учащиеся должны знать и уметь:*

Должны иметь понятие о структуре объектов Excel. Знать методы доступа к ячейкам, рабочим листам и выбора рабочего листа; структуру окна VBA; уметь записывать макросы в автоматическом режиме и останавливать запись; вставлять модули и составлять простые процедуры; организовывать диалог с пользователем с помощью функций ввода; решать задачи с применением условного оператора и оператора выбора.

## **7. Моделирование объектов и процессов в электронных таблица**х

Классификация моделей. Этапы моделирования в электронных таблицах: постановка задачи, разработка модели, компьютерный эксперимент, анализ результатов моделирования. Геометрические модели, моделирование ситуаций, биоритмов, случайных и физических процессов.

## *Цели изучения данного раздела:*

Познакомить учащихся с этапами моделирования в электронных таблицах; рассмотреть на примерах геометрические модели, научить моделировать случайные и физические процессы.

#### *Учащиеся должны знать и уметь:*

Иметь понятие о моделировании объектов и процессов, о классификации моделей; знать этапы компьютерного моделирования; уметь разрабатывать модели объектов и процессов.

## **8. Создание собственного проекта**

## *Цели изучения данного раздела:*

Развитие познавательного интереса, творческой активности учащихся; связать информатику с другими предметами; повторение и закрепление основного программного материала, выраженного в неординарных ситуациях; проконтролировать уровень усвоения учениками программного материала; развитие познавательного интереса, творческой активности учащихся, умения использования дополнительной литературы.

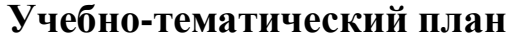

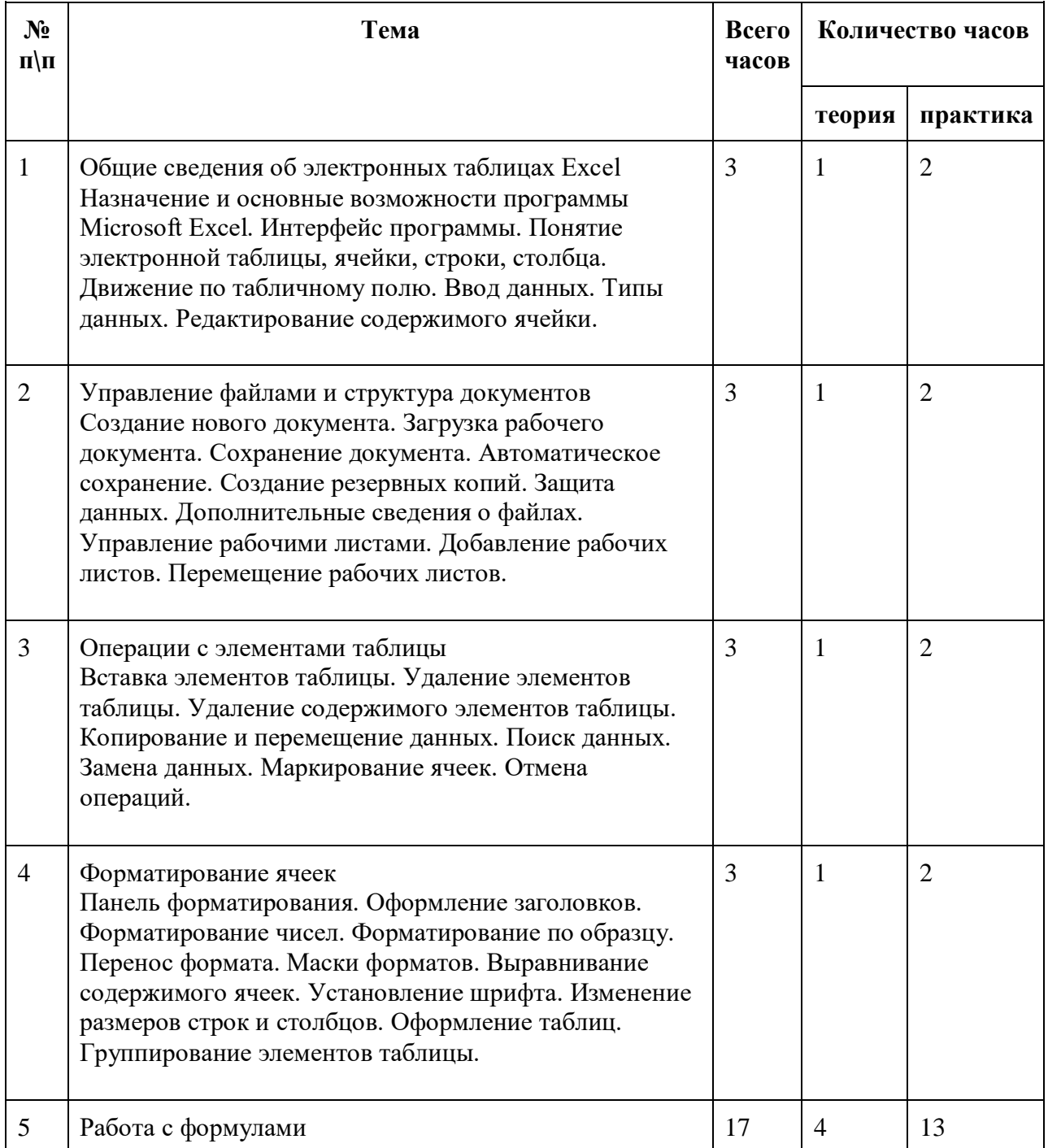

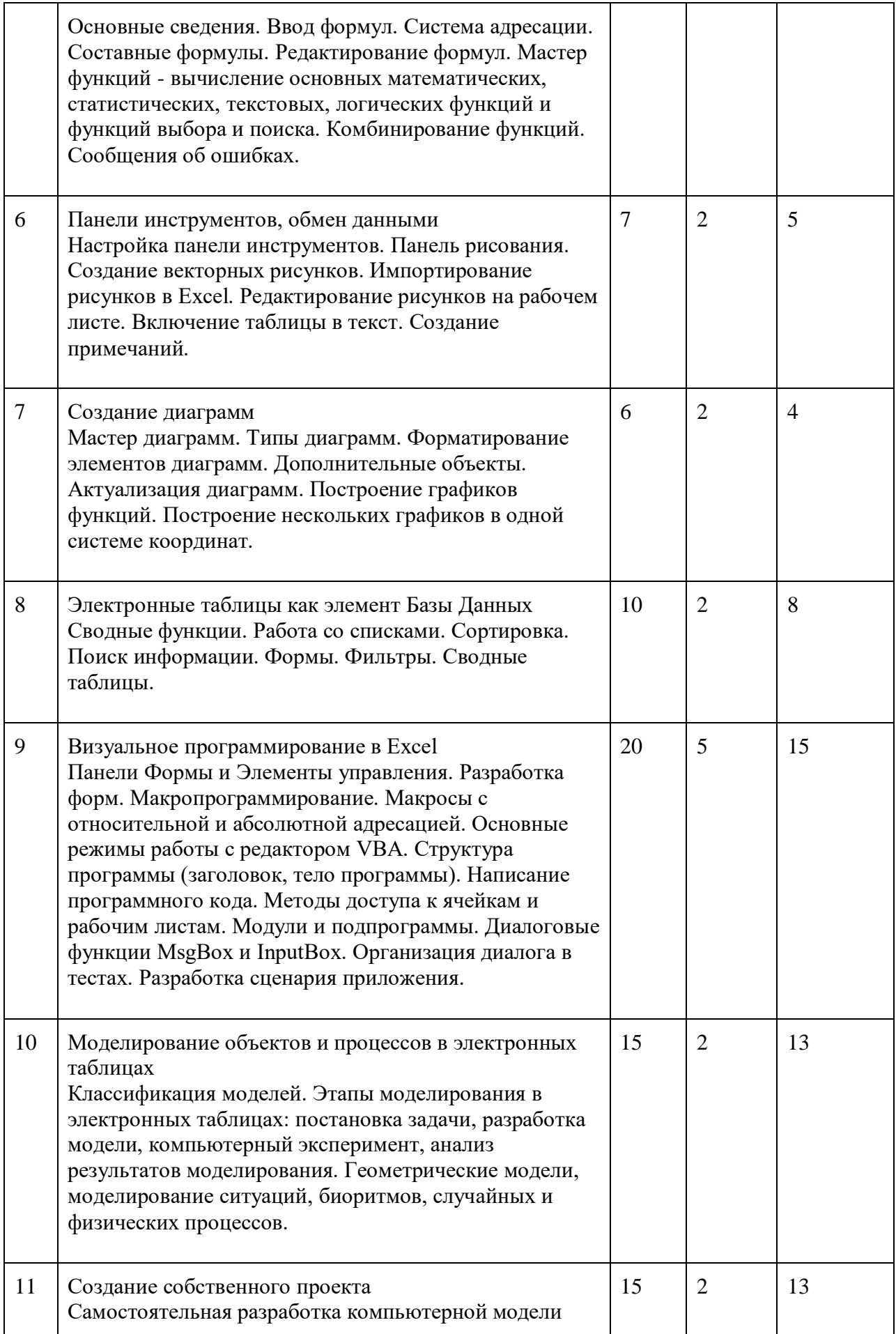

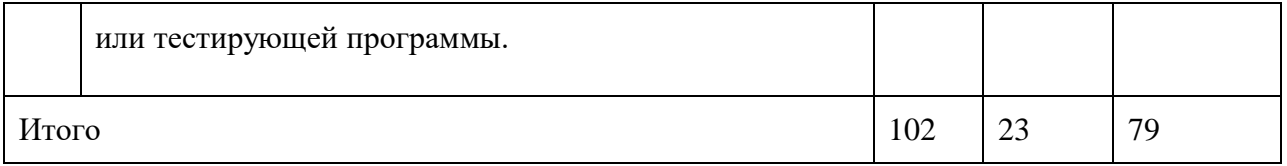

#### **Список литературы:**

- 1. Воробьев В.В. Microsoft Excel 97: Пособие для начинающих. К: 1998. 34 с: с ил.
- 2. Гончаров A.M. Excel 7.0 в примерах. СПб.: Питер, 1996
- 3. Ковригина Е.В. Создание и редактирование электронных таблиц в среде OpenOffice.org: Учебное пособие. – Москва: 2008. — 85 с.
- 4. Куправа Т. A. Excel. Практическое руководство. М.: "Диалог МИФИ", 2004. 240с.
- 5. Куртер Дж., Маркви A. MicrosoftOffice 2000: учебный курс. Спб: Питер, 2000. 640 стр.
- 6. Маликова Л. В., Пылькин А. Н., Жулева С. Ю. Практический курс по электронным таблицам MS Excel Горячая Линия – Телеком, 2006, 256 с.
- 7. Информатика: Учебник для 9 класса / Н.Д. Угринович 4-е изд. М.: БИНОМ. Лаборатория знаний, 2011. - 173с.:ил

#### **Приложения:**

#### **Интернет-ресурсы**

[http://www.arhibook.ru/26395-prakticheskijj-kurs-po-jelektronnym-tablicam-ms.html](http://www.google.com/url?q=http%3A%2F%2Fwww.arhibook.ru%2F26395-prakticheskijj-kurs-po-jelektronnym-tablicam-ms.html&sa=D&sntz=1&usg=AFQjCNFjrlZTJjZBX9Cf0HcRr8eFtt_zXA) [http://www.intuit.ru/department/office/openofficebasics/7/](http://www.google.com/url?q=http%3A%2F%2Fwww.intuit.ru%2Fdepartment%2Foffice%2Fopenofficebasics%2F7%2F&sa=D&sntz=1&usg=AFQjCNHY8KXgtwg7i3TtGQh7X_xK1HkQ-Q)

ДОКУМЕНТ ПОДПИСАН ЭЛЕКТРОННОЙ ПОДПИСЬЮ

**МУНИЦИПАЛЬНОЕ БЮДЖЕТНОЕ ОБЩЕОБРАЗОВАТЕЛЬНОЕ УЧРЕЖДЕНИЕ "ПЕРВОМАЙСКАЯ СРЕДНЯЯ ОБЩЕОБРАЗОВАТЕЛЬНАЯ ШКОЛА",** Чистякова Наталья Николаевна, Директор

**22.12.23** 10:39 (MSK) Сертификат F09313FDD5DE87B4B68F6310CDAA3667